# Used Products

IMPIANTO - Abutment in ossido di zirconio - Corona - Disilicato di litio - Moncone ritentiva - Dente latero-posteriore - Vivaglass CEM

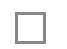

## **VivaglassCEM PL**

Vivaglass CEM PL è un cemento vetroionomerico, autoindurente, ad elevata trasparenza

#### **OptraStick**  $\Box$

Strumento per il posizionamento con punta adesiva flessibile

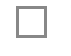

## **Telio CS Inlay**

Materiale fotopolimerizzabile per otturazioni provvisorie, per la preparazioni inlay profonde a pareti parallele e per la sigillatura di aperture di viti implantari

#### **OptraGate**

Esso consente di mantenere completamente retratte labbra e guance e di garantire un campo operatorio asciutto

#### **Ivoclean**

La pasta detergente universale Ivoclean deterge efficacemente le superfici adesive dei restauri prostetici dopo la messa in prova intraorale.

#### **OptraPol**

OptraPol il sistema ideale per la rifinitura e lucidatura di tutti i materiali compositi convenzionali in un'unica fase di lavoro

### **Cervitec Plus**

Cervitec Plus è una lacca protettiva contiene Clorexidina e Timolo come componenti antimicrobici attivi in grado di ridurre l'attività della placca batterica proteggendo le superfici dentarie

#### Ivoclar Vivadent AG, Bendererstrasse 2, FL-9494 Schaan, Liechtenstein www.ivoclarvivadent.com, Phone +4232353535, Fax +4232353360 Cortesemente, segua le istruzioni d'uso.

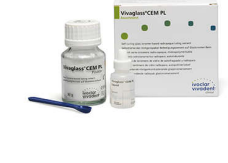

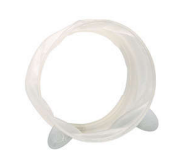

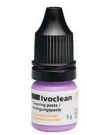

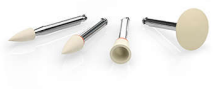

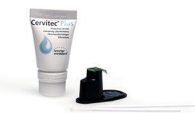

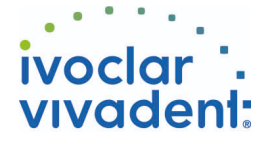

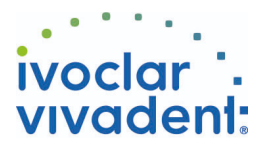

# Flowchart Vivaglass CEM

IMPIANTO - Abutment in ossido di zirconio - Corona - Disilicato di litio - Moncone ritentiva - Dente latero-posteriore - Vivaglass CEM

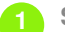

#### **1 Situazione iniziale**

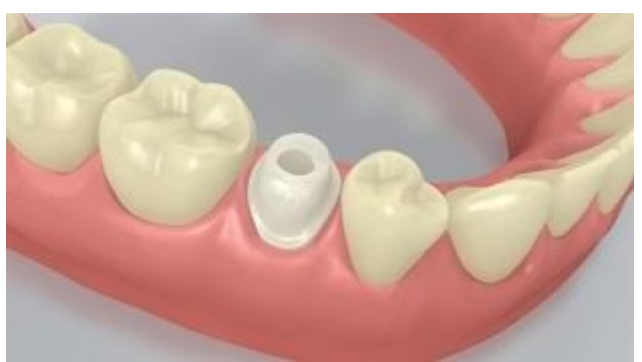

#### Avvitare l'abutment.

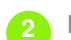

**2 Messa in prova del restauro**

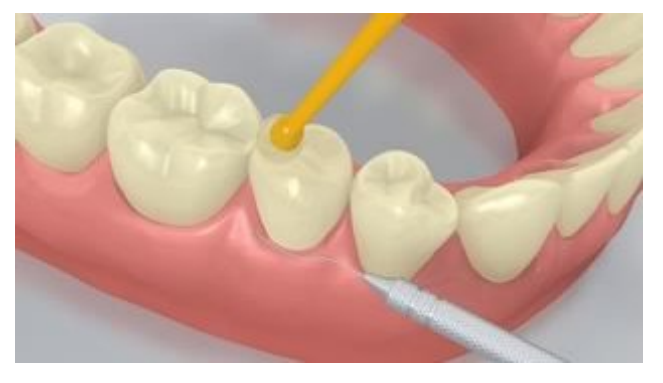

Messa in prova del restauro definitivo. Controllare ora l'effetto cromatico, l'adattamento e l'occlusione del restauro.

**3 Detersione e chiusura del canale filettato**

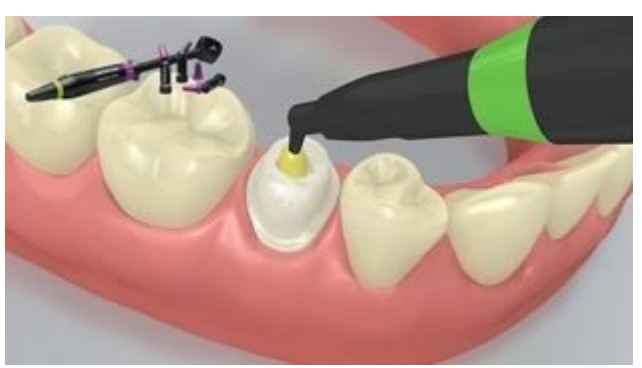

Detergere a fondo il canale filettato dell'abutment con spray d'acqua e asciugare con soffio d'aria privo di acqua e di olio. Successivamente sigillare il canale filettato dell'abutment con cotone, o batuffolino di spugna assorbente e **Telio CS Inlay**. Per le successive fasi del trattamento è necessario garantire un completo isolamento del campo operatorio, p.e. con OptraGate. E' previsto l'uso opzionale di un filo di retrazione.

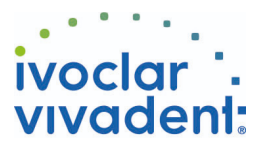

**4 Trattamento superficiale del restauro**

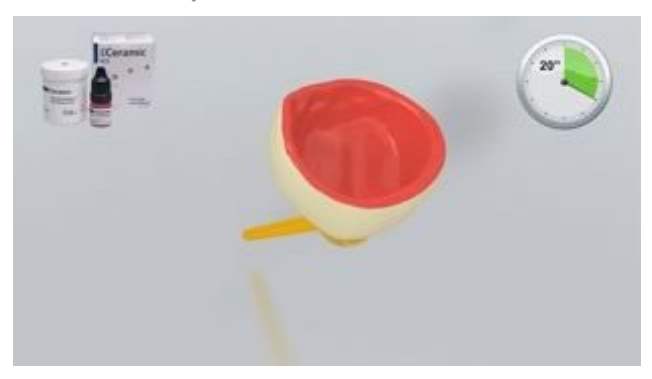

Mordenzare con acido fluoridrico al 5% (p.es.**IPS Ceramic gel** mordenzante) per 20 secondi.

**5 Miscelazione e applicazione di Vivaglass CEM**

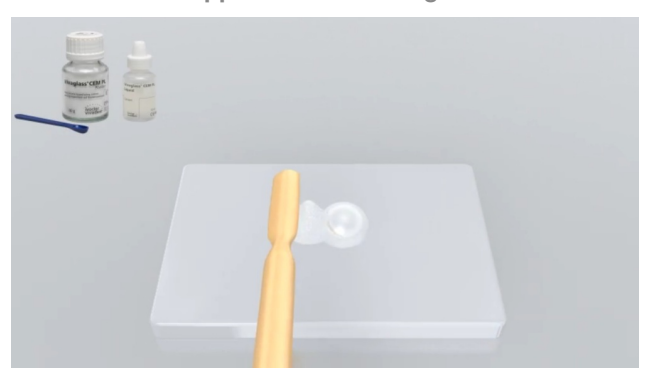

Miscelare **Vivaglass CEM** polvere e liquido in rapporto 1:1.

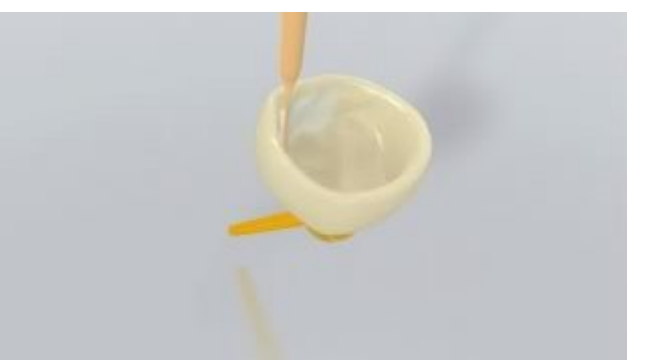

Applicare il materiale da cementazione nel restauro con una spatola o un pennello.

**6 Cementazione del restauro e rimozione del cemento in eccesso**

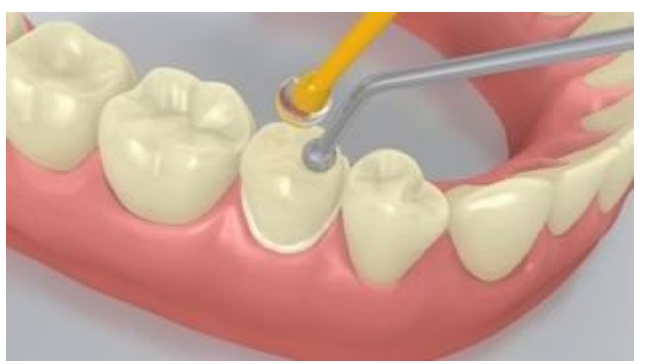

Posizionare il restauro in situ e mantenerlo fermo esercitando una pressione costante.

Ivoclar Vivadent AG, Bendererstrasse 2, FL-9494 Schaan, Liechtenstein www.ivoclarvivadent.com, Phone +4232353535, Fax +4232353360 Cortesemente, segua le istruzioni d'uso.

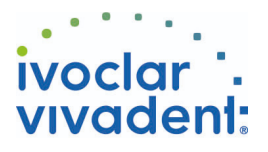

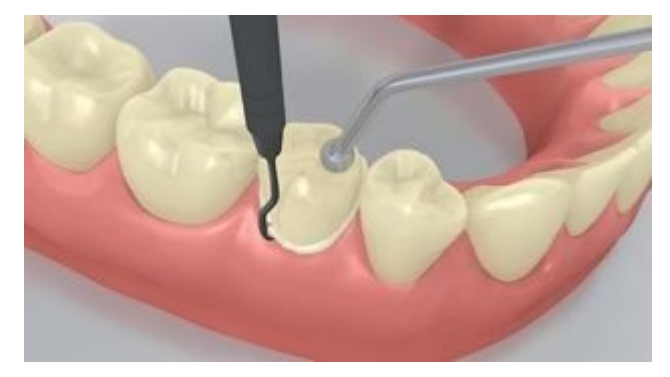

Dopo il completo indurimento del cemento, eliminare le eccedenze per esempio con uno scaler per impianti. Tempo di presa 4-6 minuti.

**7 Rifinitura del restauro ultimato**

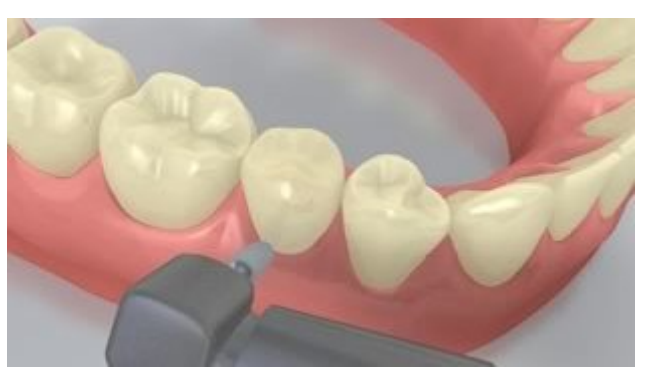

Rifinire le aree interprossimali con strisce per rifinitura e lucidatura. Controllare l'occlusione e i movimenti funzionali ed eventualmente apportare le necessarie correzioni. Lucidare i margini del restauro con gommini (**OptraPol**) o dischi.

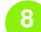

**8 Cura professionale**

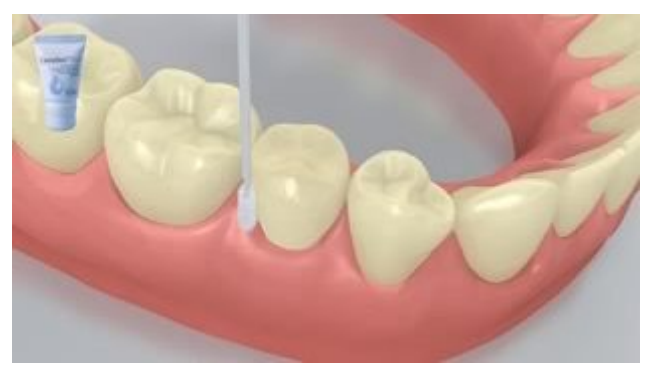

Applicare in modo mirato un sottile strato di**Cervitec Plus** con un applicatore Vivadent o un pennellino. Lasciare asciugare la lacca o asciugare con un getto d'aria.